# **Open Log Viewer Crack**

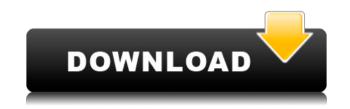

# **Open Log Viewer Crack+ [32|64bit]**

Open Log Viewer is an application which displays a list of logging events in chronological order. It does this by dividing the list into two parts, one which shows the current time, the other which shows a list of logging events in chronological order. If you want to use Open Log Viewer, click here. So, the easiest way to learn how to read a log file is to read it. If you're having trouble reading a log file, just don't be afraid to ask. Whether it's your first time or not, there are many solutions to help you out. The only way you'll learn to understand log files is by trying. If you're not able to read a log file yourself, simply open the log and try to see what's written on it. Once you've found what's wrong, you can then proceed to determine what you need to do in order to correct the error. Like what you just read? Why not subscribe to our RSS feed or follow us on Twitter, Facebook and Google+? In some cases, the best way to determine what went wrong with a program or operating system is by consulting the software's log file. You don't have to be a programmer to do this, as log files are basically text files which you can open with any text editor and even some web browsers. However, actually reading what's written in the log file is where things can get tricky. For this exact purpose, you could try using a simple app like Open Log Viewer. Easily find what you're looking for in the log First off, you should know that a log will record all the important events in the history of a program's use and display it for your reading pleasure. It will record actions, important changes and interactions with other applications, but also problems that may occur, errors and crashes. To help you better read a log file, each program will record its activity using some sort of classes, which are called logging levels. These are generally labeled as: Debug - useful information that can help with debugging an application, Info - general information about the app's processes, Warning - situations that are threatening to the app, Error - well, errors, but they allow the program to continue running, and Fatal - the errors that make the app crash. Different colors for different logging

## **Open Log Viewer Crack + Product Key [32|64bit]**

===== KEYMACRO allows you to execute code or macros in several applications without having to write a single keystroke. It consists of a set of files that are placed in the Windows system directory. These files are associated with

windows applications so that each time you type KEYMACRO, the application with the matching file name will be executed. To add a new keystroke, you only have to associate a new file with the application that you want to use it. Applications that can be launched by KEYMACRO are: \* Microsoft Office Suite (Word, Excel, Access, PowerPoint, Publisher) \* Adobe PhotoShop \* Mozilla Firefox \* Internet Explorer \* Chrome \* Internet Explorer Media Player (IE MP) \* Direct X 3D Games \* Microsoft Windows Media Player \* Windows Media Player \* Real Audio Player \* Windows Media Player Remote Access \* Windows Media Player 7 \* Windows Media Player 8 \* Windows Media Player 9 \* Windows Media Player 11 \* Windows Media Player 12 \* Windows Media Player 13 \* Windows Media Player 14 \* Windows Media Player 15 \* Windows Media Player 16 \* Windows Media Player 17 \* Windows Media Player 18 \* Windows Media Player 19 \* Windows Media Player 20 \* Windows Media Player 21 \* Windows Media Player 22 \* Windows Media Player 23 \* Windows Media Player 24 \* Windows Media Player 25 \* Windows Media Player 26 \* Windows Media Player 27 \* Windows Media Player 28 \* Windows Media Player 29 \* Windows Media Player 30 \* Windows Media Player 31 \* Windows Media Player 32 \* Windows Media Player 33 \* Windows Media Player 34 \* Windows Media Player 35 \* Windows Media Player 36 \* Windows Media Player 37 \* Windows Media Player 38 \* Windows Media Player 39 \* Windows Media Player 40 \* Windows Media Player 41 \* Windows Media Player 42 \* Windows Media Player 43 \* Windows Media Player 44 \* Windows Media Player 45 \* Windows Media Player 46 \* Windows Media Player 47 \* Windows Media Player 48 \* Windows Media Player 49 \* Windows Media Player 50 \* Windows Media Player 51 \* Windows Media Player 52 \* Windows Media Player 53 \* Windows Media Player 54 \* Windows Media Player 55 \* Windows Media Player 56 \* Windows Media Player 57 \* Windows Media Player 58 \* Windows Media Player 59 \* Windows Media Player 60 \* Windows Media Player 61 \* Windows Media Player 62 \* Windows 2edc1e01e8

### **Open Log Viewer Crack Free License Key**

Open Log Viewer is an application for viewing log files on Windows. This program was first released by Joachim Tautges on April 18, 2009. This is an ideal application for beginner programmers who are new to the world of Windows log files. It is a very user-friendly application that anyone can use to guickly and efficiently view Windows log files. Open Log Viewer comes with a simple interface and simple directions. On the toolbar is an "Open Log" button, and below it you'll find the "Save Log" and "Save as" buttons. Open Log Viewer is an extremely easy-to-use Windows log viewer. Users can browse through the log file with a simple interface and right click to open additional information such as the thread or process of the log entry, the value of the log entry or additional text and more. The log files are displayed in columns that can be easily searched using regular expressions or even saved for later viewing. Features: Open Log Viewer features a friendly interface. The log file is displayed in a tree view that makes it simple to navigate through the log files, which can be searched using regular expressions, multiple log files are shown at the same time in an unlimited number of columns and more. A text-based log viewer is all you need to guickly and efficiently view Windows log files. You can select any part of the file, copy it and paste it into another text editor or even to another web page. Open Log Viewer allows you to save and open the log files, select the logging levels that you want to view and more. Configure Open Log Viewer from within the program. What's New in this Release: This release includes a list of improvements and bug fixes: \* New: Support for HP 64-bit systems \* New: Added more log file patterns \* New: Added a new method for searching with regular expressions \* New: Added a "Show groups" option to the "Filter" menu \* Improved: Improvements for better searching and saving of log files \* Improved: Improvements for better searching and saving of log files \* Improved: Improved performance and fixed the crash bug \* Fixed: Fixed a bug where searching for a string containing "\*" was not working \* Fixed: Fixed the crash bug on Windows 8 64-bit systems \* Fixed: Various other bug fixes \* Fixed: Various other bug fixes

https://joyme.io/actofrigmi https://tealfeed.com/foundations-christian-doctrine-kevin-conner-pdf-ykovn https://tealfeed.com/digidna-imazing-235-upd-crack-tjrq5 https://techplanet.today/post/gsmcomm-serverdll-free-new-download https://techplanet.today/post/kamasutra-3d-2012-720p-bluray-x264erodeluxe-mega

#### What's New In Open Log Viewer?

Open Log Viewer is a small free and open source utility for reviewing the contents of application log files and devices. It is very simple to use but very powerful. Its main features include: - Good Windows, Mac and Linux crosscompatibility - The option to view, read, or search for a specific log message - The capability to browse and open specific logs - The option to filter log messages - The ability to export selected log messages to HTML, word, or text files - Many other features. For more information visit www.openlogviewer.com . \* A print version is also available \* OpenLogViewer \* License: GPLv2 O: Changing IOuervable from ProjectToOuervableExtension I'm trying to use the ProjectToOuervableExtension code (written by Scott Gu) to project a list of ingredients to its recipe, and then only show the recipe if a user is editing the recipe. So I've created a project to guery the ingredients, the recipe and the recipe field. When I run this I get an exception: "Proeprty 'Recipes.Ingredient' is inaccessible due to its protection level" Ingredient public class Ingredient : AbstractEntity { public string Name { get; set; } public virtual Recipe Recipe { get; set; } } Recipe public class Recipe : AbstractEntity { public string Title { get; set; } [Required] [StringLength(50)] public string Description { get; set; } public virtual IList Ingredients { get; set; } } RecipeController public ActionResult Edit(int id) { var recipe = GetRecipeBvID(id); var ingredients = GetIngredients(id); return View(recipe, ingredients); } [ProjectToQueryable] public IQueryable GetIngredients(int id) { return Context.Ingredients.Where(i = i.RecipeId == id); } I've looked at the suggested fixes on Scott Gu's blog, and tried adding each to the Recipe class, but that didn't work either. What am I doing wrong? A: I've tried to

# **System Requirements:**

Minimum System Requirements: Minimum Requirements: Recommended Requirements: Special Recommendations: What's New in this Release: Changelog: For the full changelog, see the release notes.To update to this release:Open the Client Manager application by going to Start, Settings and then open Updates and Security. You will see a window that looks like this:To access the Client Manager click the little cog icon () in the upper right corner of the window and select 'Manage Clients'. You will

Related links:

https://www.theccgway.com/wp-content/uploads/2022/12/WindowsPod.pdf https://identification-industrielle.com/2022/12/12/weather-display-crack-with-key-2022/ https://whistlesforlife.com/wp-content/uploads/2022/12/PhotosArtist-Crack-Download-MacWin.pdf http://soplidaire.fr/?p=239543 http://seti.sg/wp-content/uploads/2022/12/blareen.pdf http://www.5280homes.com/?p=170026 http://ifurnit.ir/?p=105813 https://beautyprosnearme.com/wp-content/uploads/2022/12/Appnimi-RAR-To-ZIP-Converter-Crack-Activation-Code-Wit h-Keygen-Download.pdf http://napodpomo.org/wp-content/uploads/2022/12/Generate-Random-Spanish-Names-Software.pdf https://sarahebott.org/wp-content/uploads/2022/12/Kadosh-Screen-Saver.pdf